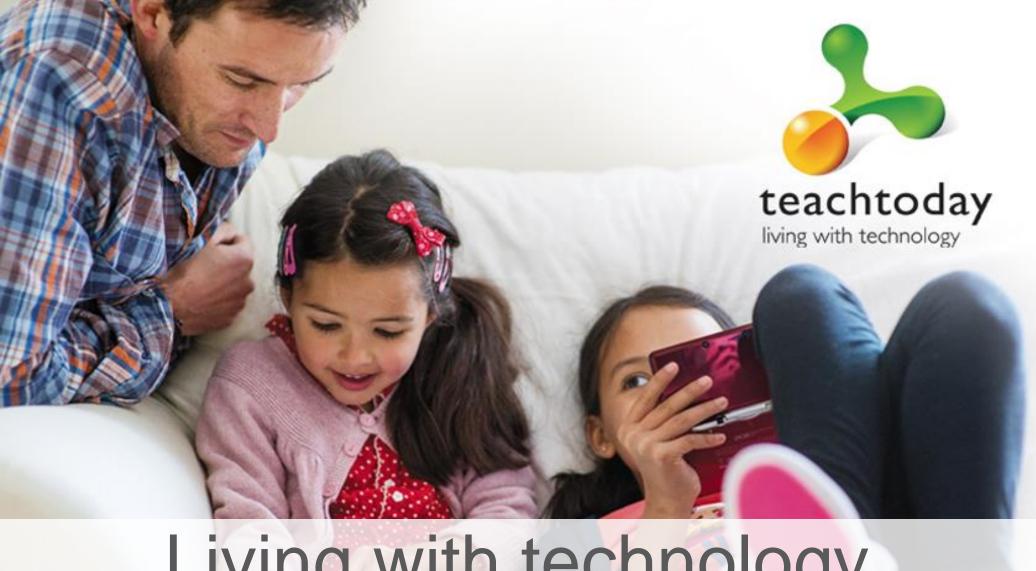

# Living with technology

Helping your family to stay in control

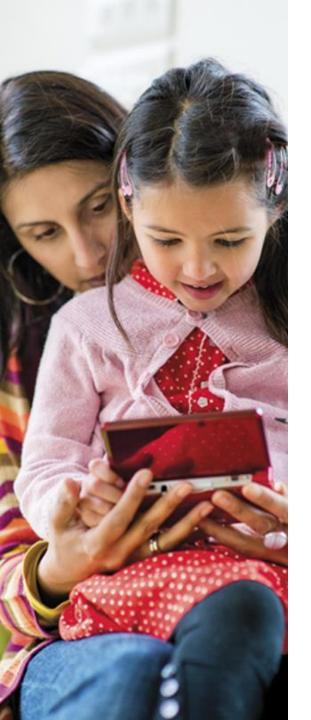

What technologies are you and your family using?

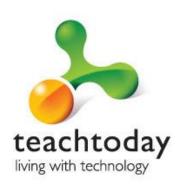

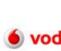

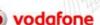

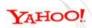

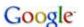

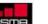

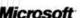

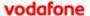

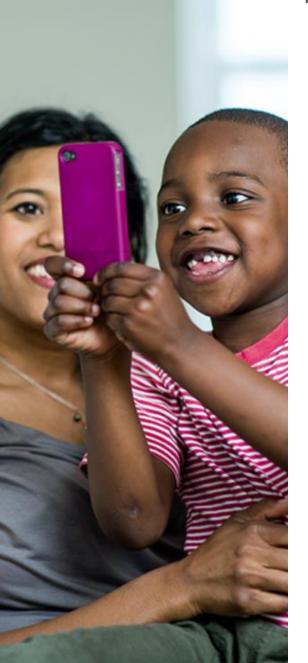

## The workshop

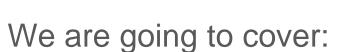

- The technologies children, young people and their families are using
- Some of the challenges and issues they bring
- Some practical ideas and tools to help you to stay in control

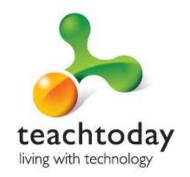

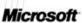

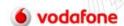

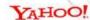

## Top 10 internet activities

| Activity              | Top 10 internet activities ca | arried out at least once a | week, by age: 2012 (%) |
|-----------------------|-------------------------------|----------------------------|------------------------|
|                       | 5-7yrs                        | 8-11yrs                    | 12-15yrs               |
| Schoolwork / homework | 38                            | 67                         | 82                     |
| Online games          | 47                            | 51                         | 47                     |
| Surfing / browsing    | 15                            | 38                         | 71                     |
| Social networking     | 3                             | 19                         | 75                     |
| Videos                | 9                             | 25                         | 56                     |
| Music                 | 7                             | 19                         | 53                     |
| Avatar websites       | 33                            | 36                         | 15                     |
| TV                    | 24                            | 21                         | 28                     |
| Wikipedia website     | 4                             | 19                         | 38                     |
| Instant messaging     | 1                             | 11                         | 45                     |

\* Ofcom - March 2012

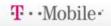

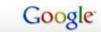

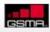

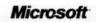

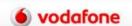

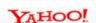

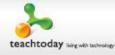

## Use of tablet computers

| Activity        | % of children who use a table | t computer |      |
|-----------------|-------------------------------|------------|------|
|                 | 2010                          | 2011       | 2012 |
| 5-7 year olds   | 0                             | 2          | 11   |
| 8-11 year olds  | 2                             | 6          | 13   |
| 12-15 year olds | 5                             | 6          | 17   |

\* Ofcom - March 2012

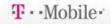

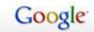

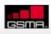

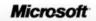

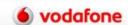

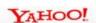

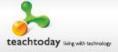

## Smartphone ownership

| Activity        | % of children who own a smartphone |      |
|-----------------|------------------------------------|------|
|                 | 2011                               | 2012 |
| 5-7 year olds   | 5                                  | 4    |
| 8-11 year olds  | 12                                 | 15   |
| 12-15 year olds | 41                                 | 62   |

\* Ofcom - March 2012

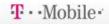

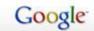

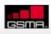

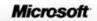

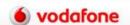

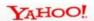

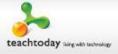

## Changing technologies

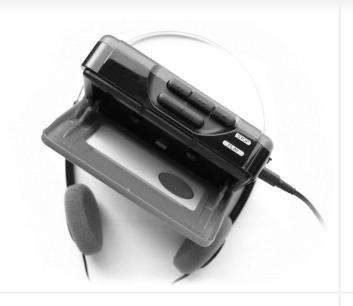

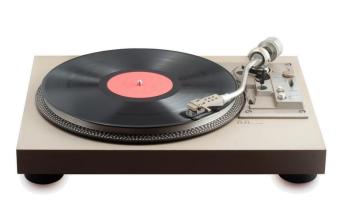

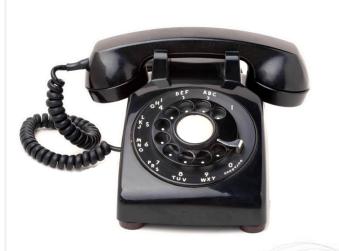

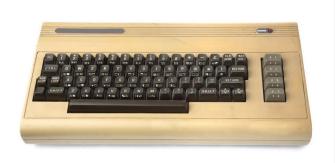

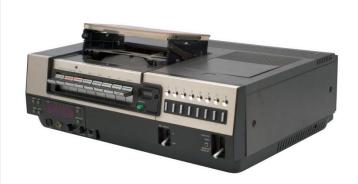

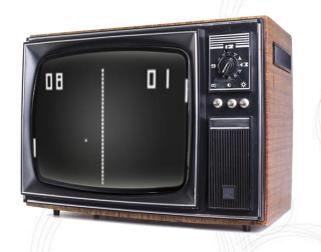

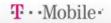

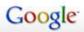

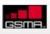

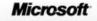

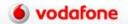

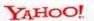

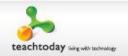

## Kids' technologies

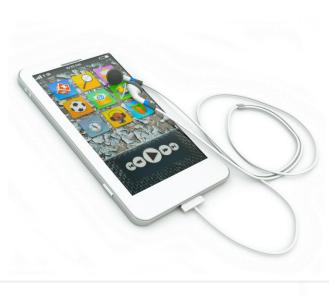

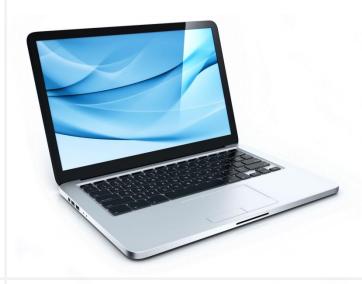

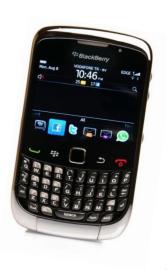

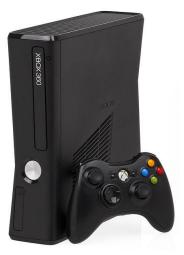

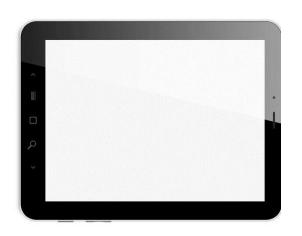

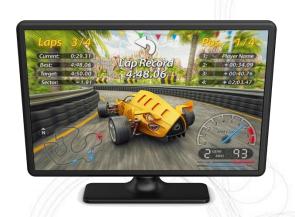

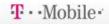

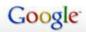

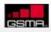

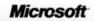

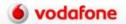

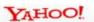

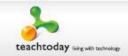

## 60 seconds of the Internet

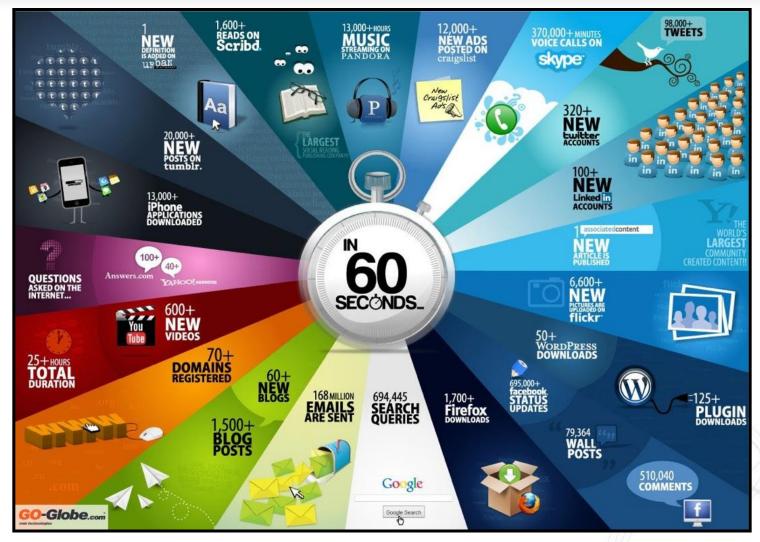

\* www.go-globe.com

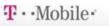

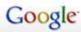

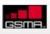

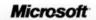

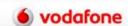

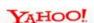

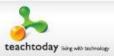

### In the last 25 seconds...

... there have been:

- 264 new blog posts
- 245 members added on Facebook
- 14,699 tweets sent on Twitter
- 293,981 videos watched on YouTube
- 72,613,488 emails sent globally
- 587,962 searches made on Google
- **4,832,576** SMS's sent worldwide

\* Gary Hayes Social Media Counts

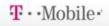

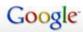

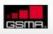

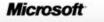

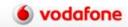

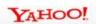

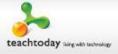

## Some things never change

Many things children do online are things they have always done...

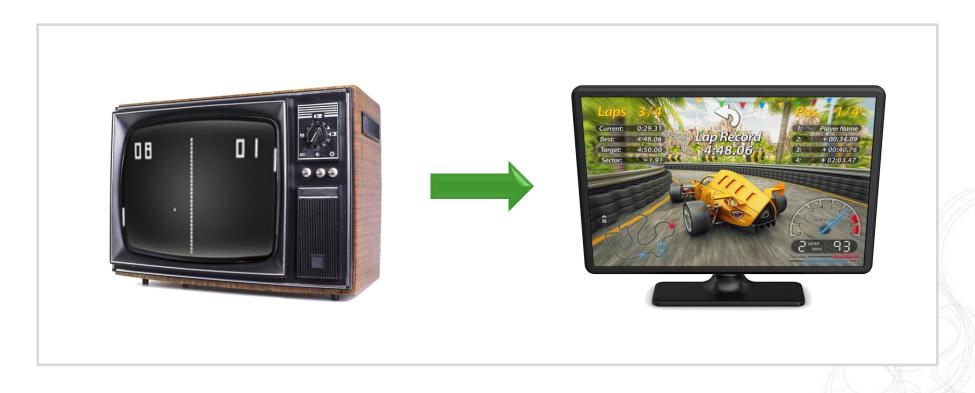

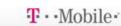

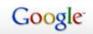

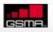

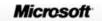

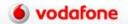

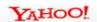

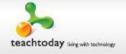

## Some things never change

... like looking up rude words!

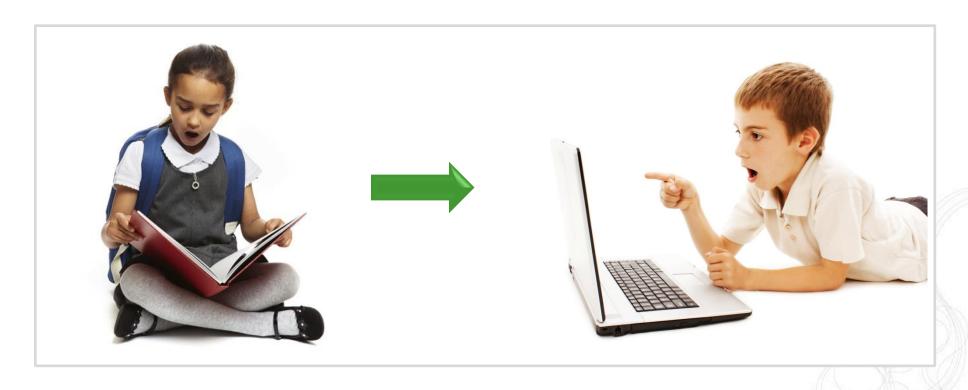

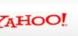

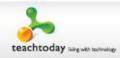

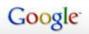

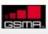

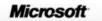

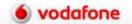

## Knowledge vs. wisdom

#### Knowledge

Many children pick up technology quicker!

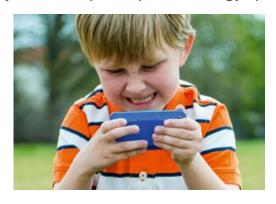

#### Wisdom

Understanding how to behave in a virtual world.

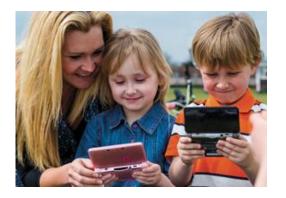

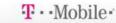

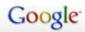

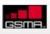

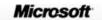

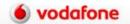

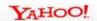

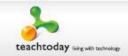

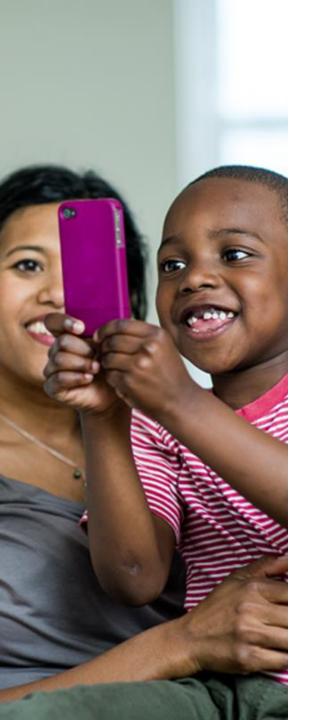

What are the main benefits of digital technologies for your family?

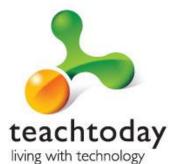

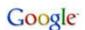

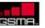

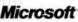

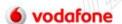

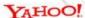

## Parent Zone video

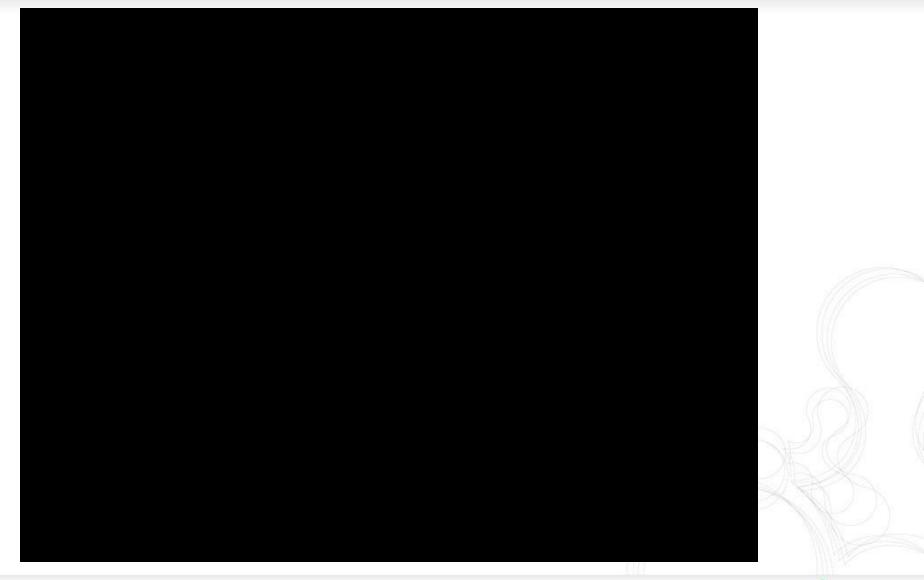

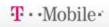

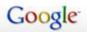

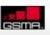

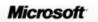

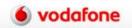

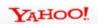

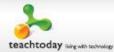

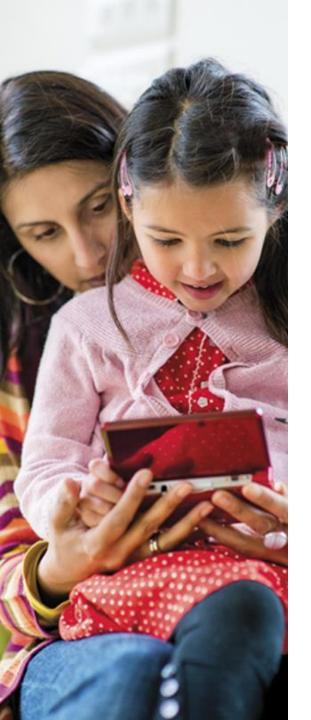

What concerns you about your child's use of technology?

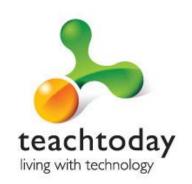

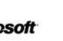

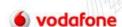

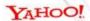

## Key challenges / issues

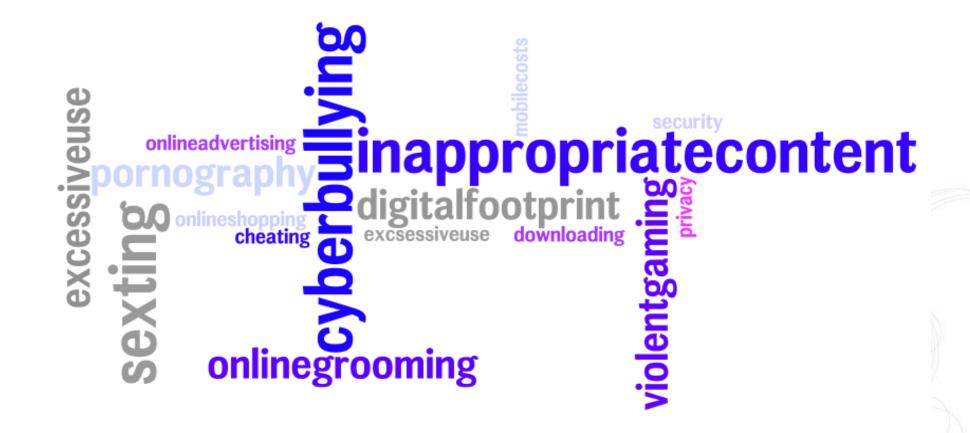

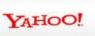

## So... what should you do now?

#### 1. Get involved in your children's online activity at home and TALK

Check you know what applications they are using, especially chat rooms and games played with others online. Ask who their 'e-pals' are. Get them to teach you about how things work.

#### 2. Support the school

The school has developed an E-Safety programme of study that children receive during their ICT lessons. This teaches about dangers, associated risks and what children can do to keep themselves safe.

#### 3. Encourage Internet use that builds on offline activities

It helps to keep the computer in a family room not tucked away in a child's bedroom. Help your children to use the Internet for homework and leisure interests.

#### 4. Use some of the tools on the computer to help you

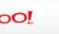

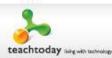

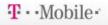

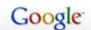

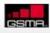

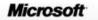

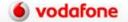

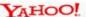

#### Tools

- **Passwords**
- Google SafeSearch
- YouTube Safety Mode
- Parental controls on your Internet service (e.g. BT Family Protection)
- Parental controls and separate accounts on your computer
- Parental controls on your mobile phone (e.g. Vodafone Content Control)
- Parental controls on your games console (e.g. Nintendo DS and important control to turn off 3d for children under 7, Xbox and restriction of Xbox live)
- Facebook privacy controls

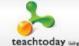

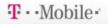

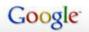

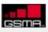

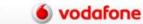

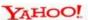

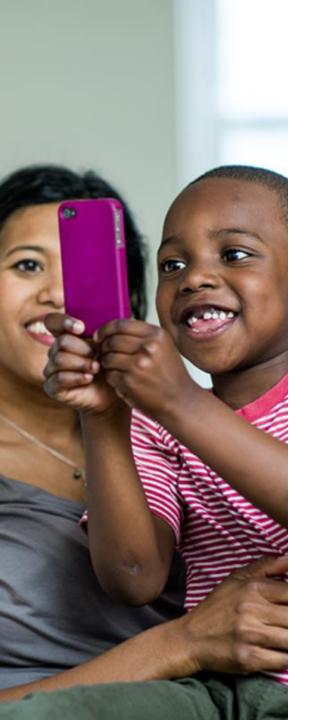

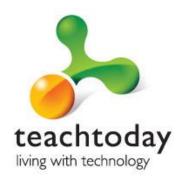

## 1. Passwords

Why are passwords so important?

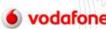

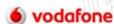

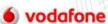

YAHOO!

## Passwords: what you can do

- Change passwords for important accounts regularly (banking, iTunes, Amazon, etc.)
- Make sure you know who knows them
- Choose strong passwords (a good combination of uppercase and lowercase characters, numbers and symbols)

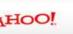

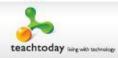

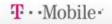

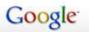

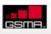

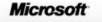

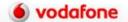

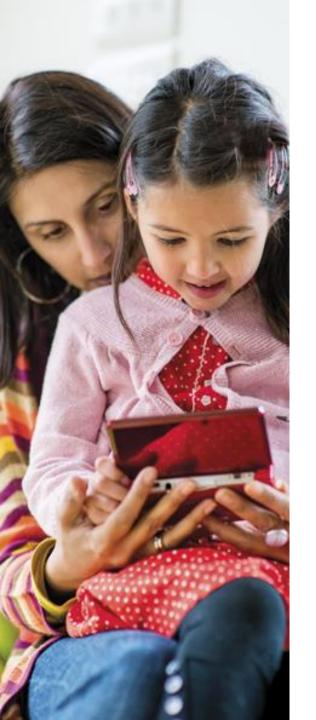

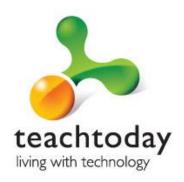

# 2. Google SafeSearch

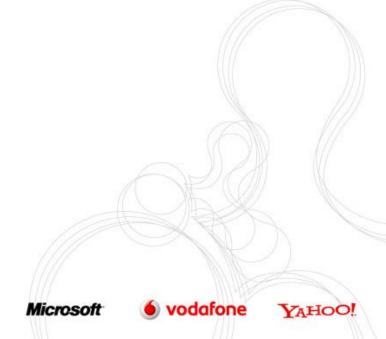

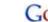

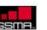

## Google SafeSearch

SafeSearch helps you to keep adult content out of search results by screening websites that contain sexually-explicit content and removing them from the search

results.

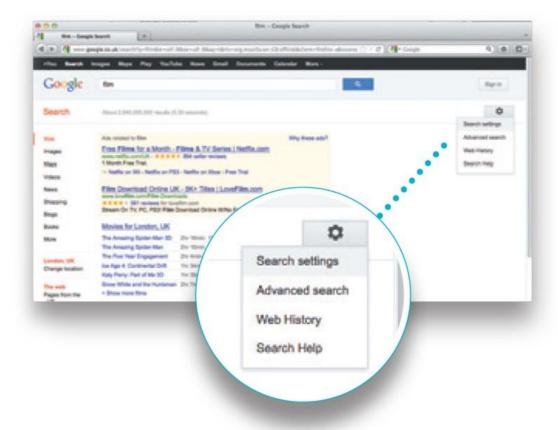

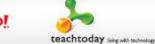

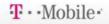

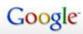

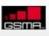

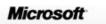

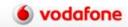

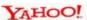

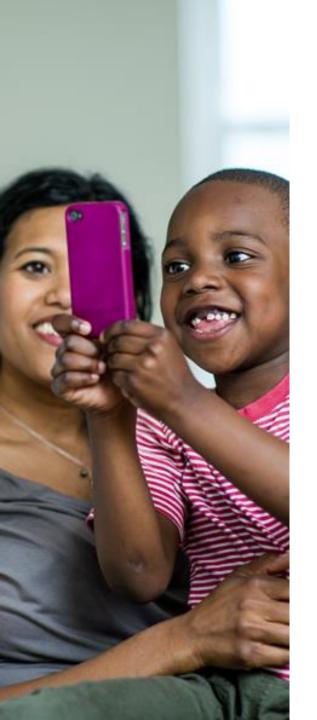

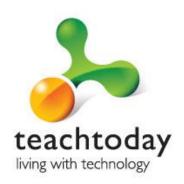

# 3. YouTube Safety Mode

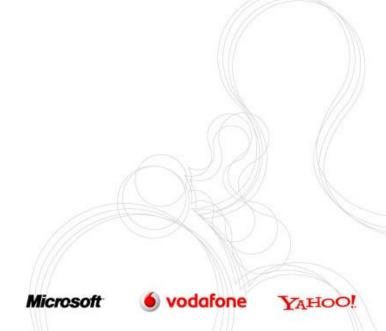

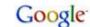

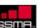

## YouTube Safety Mode

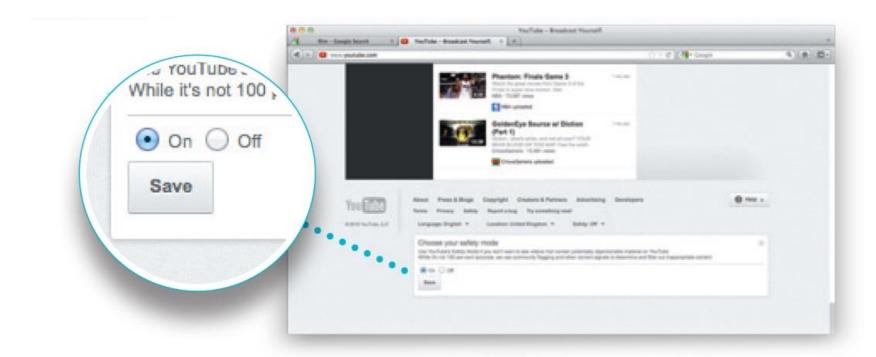

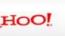

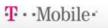

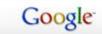

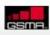

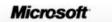

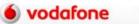

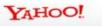

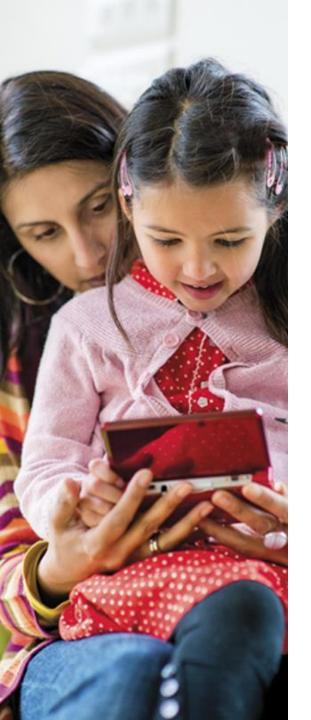

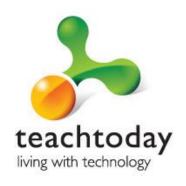

# 4. Internet provider parental control

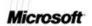

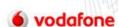

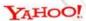

## Internet provider parental control

- You can set different age limits for your children so you can make sure they only see content appropriate to their age
- They enable you to set limits on how long your child stays online and when they go online
- You can allow or block specific programs, like Instant Messenger, or hardware like webcams

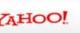

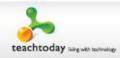

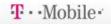

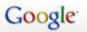

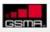

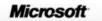

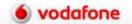

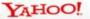

## Internet provider parental control

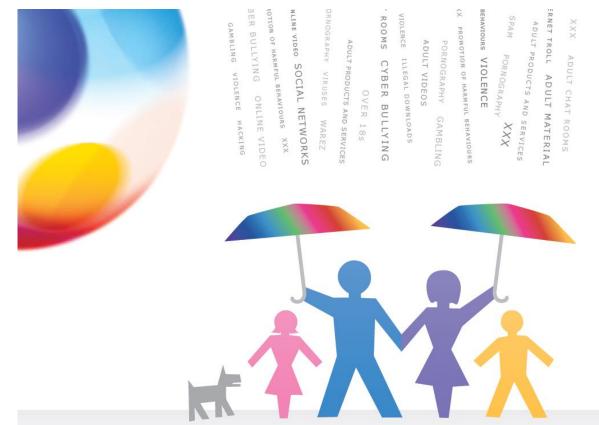

Yours at no extra cost Software download details inside

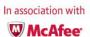

BT Family Protection Get started here

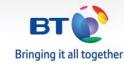

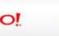

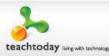

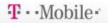

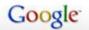

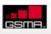

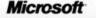

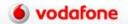

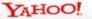

## Getting started

- Download McAfee Family Protection at www.bt.com/familyprotection
- Log in as administrator to create or change your settings
- The Family Summary page will open from here you can set up and control your users and their settings

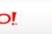

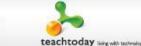

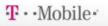

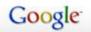

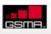

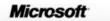

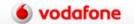

Web blocking – by category or by address

| ▼ Dating     ▼ Hate Sites     ▼ Personal Info       ▼ Distasteful     ▼ Illegal     ▼ Pornography       ▼ Drugs     □ Job Search     ▼ Profanity       ▼ E-Commerce     □ Jokes     ▼ School Cheating | ✓ Social Hetworking  ☐ Sports ☐ Stocks ✓ Swimsuits |
|----------------------------------------------------------------------------------------------------|----------------------------------------------------|
| ✓ Dating     ✓ Hate Sites     ✓ Personal Info       ✓ Distasteful     ✓ Illegal     ✓ Pornography       ✓ Drugs     ✓ Job Search     ✓ Profanity       ✓ E-Commerce     ✓ Jokes     ✓ School Cheating | ☐ Stocks                                           |
| ✓ Distasteful     ✓ Illegal     ✓ Pornography       ✓ Drugs     ☐ Job Search     ✓ Profamity       ✓ E-Commerce     ☐ Jokes     ✓ School Cheating                                                     | 시 없었다. 하이 가게 살았다.                                  |
| ✓ Drugs     ☐ Job Search     ✓ Profamity       ✓ E-Commerce     ☐ Jokes     ✓ School Cheating                                                                                                    | ☑ Swimmerite                                       |
| ✓ Drugs     ☐ Job Search     ✓ Profamity       ✓ E-Commerce     ☐ Jokes     ✓ School Cheating                                                                                                    | is aministrica                                     |
|                                                                                                    | <b>▼</b> Tobacco                                   |
| ☐ Entertainment                                                                                                    | <b>▼</b> Violence                                  |
|                                                                                                    | <b>₩</b> Weapons                                   |
| ▼ Free Mail                                                                                                    |                                                    |
|                                                                                                    | Save Categories                                    |

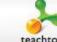

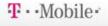

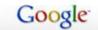

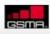

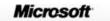

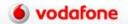

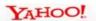

- Allows you to set up safe searching
- ✓ Set filters for YouTube
- ✓ Block media players
- ✓ Set controls for American TV sites (UK coming soon)
- ✓ Monitor music downloading

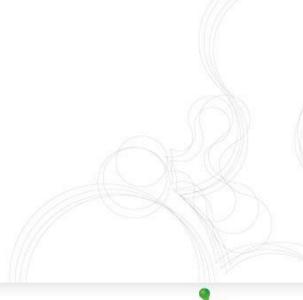

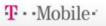

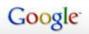

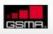

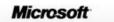

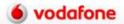

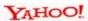

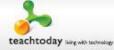

#### Allows you to:

- ✓ Block email addresses
- ✓ Block and/or monitor Instant Messenger
- ✓ Block online gaming and gaming websites

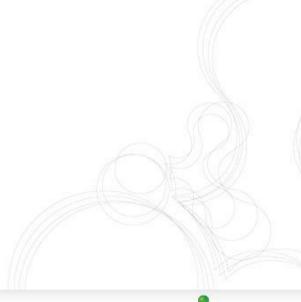

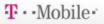

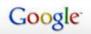

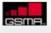

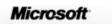

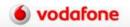

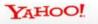

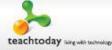

Allows you to set time limits for online use

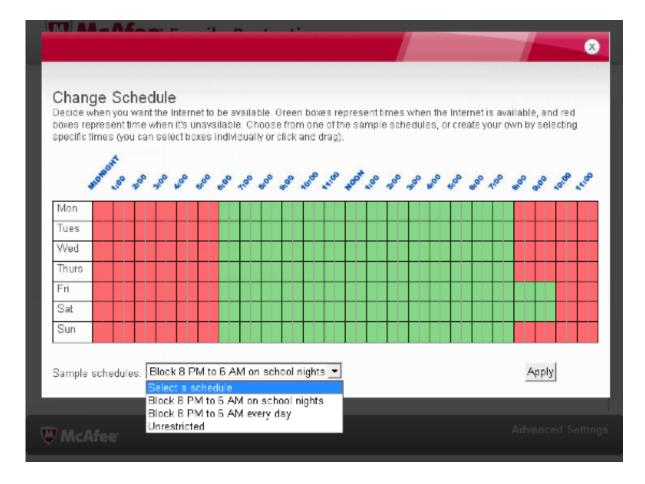

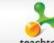

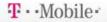

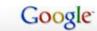

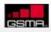

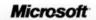

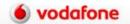

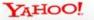

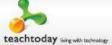

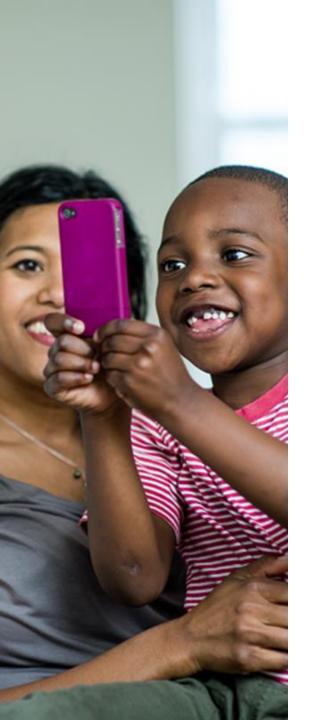

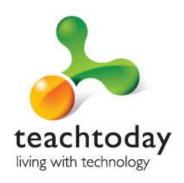

# 5. Parental Controls on your computer

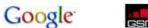

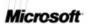

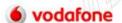

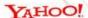

## Computer Parental Controls

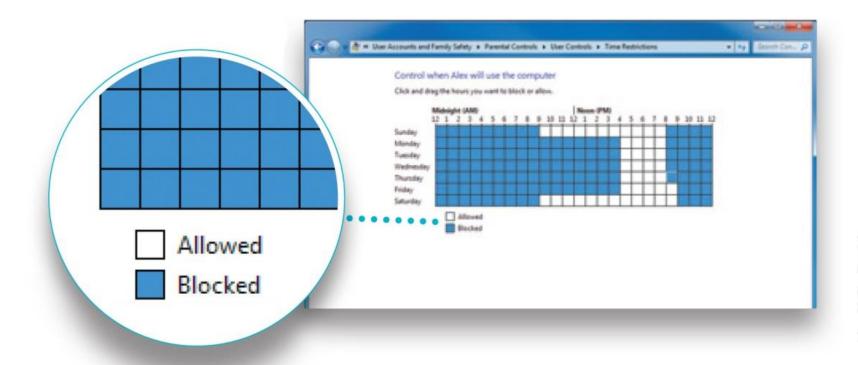

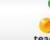

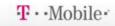

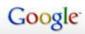

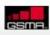

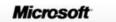

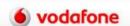

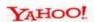

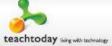

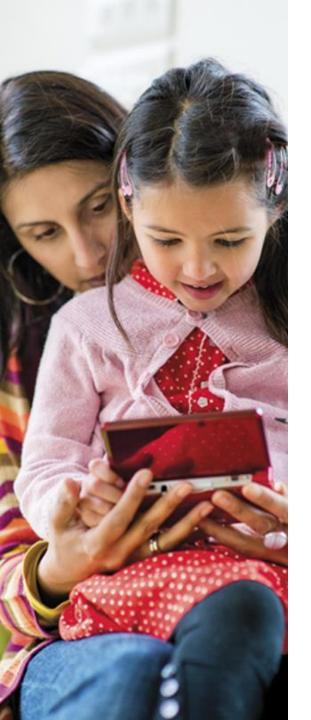

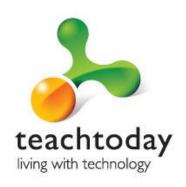

# 6. Parental Controls on your mobile

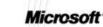

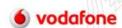

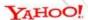

#### Mobile Parental Controls

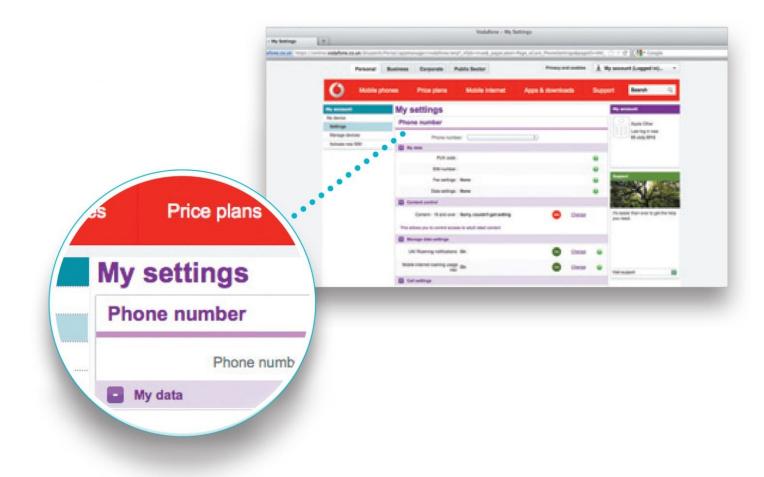

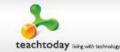

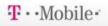

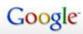

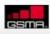

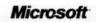

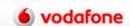

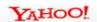

#### Mobile Parental Controls

#### Vodafone Guardian app

The Vodafone Guardian app helps to keep children safer when using a smartphone

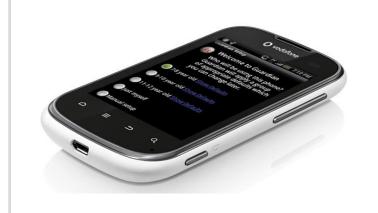

#### Digital Parenting magazine

Expert View articles, 'How to' guides and Take Action checklists will help you feel more confident about getting involved

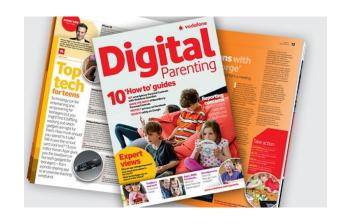

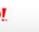

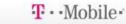

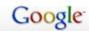

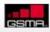

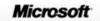

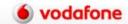

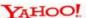

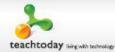

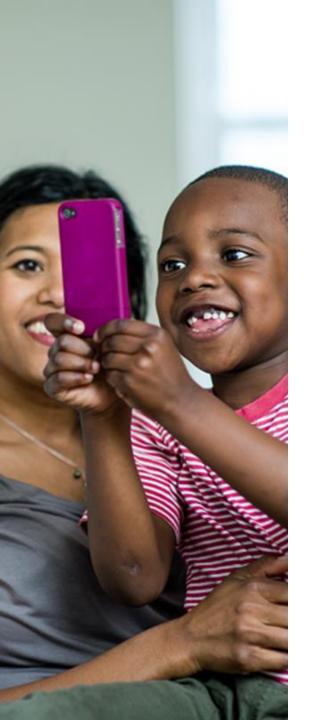

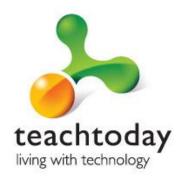

# 7. Parental Controls on your games console

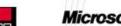

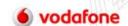

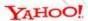

#### Console Parental Controls

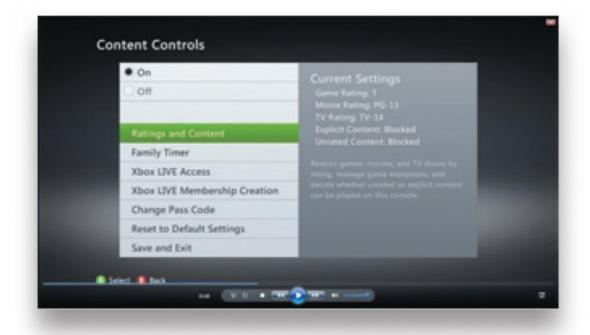

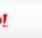

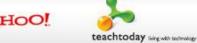

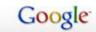

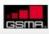

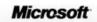

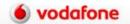

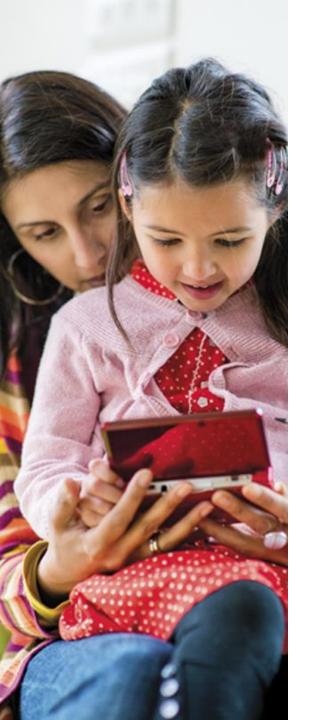

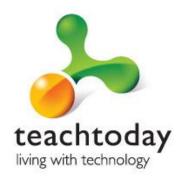

### 8. Facebook privacy controls

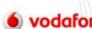

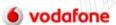

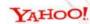

### Facebook privacy controls

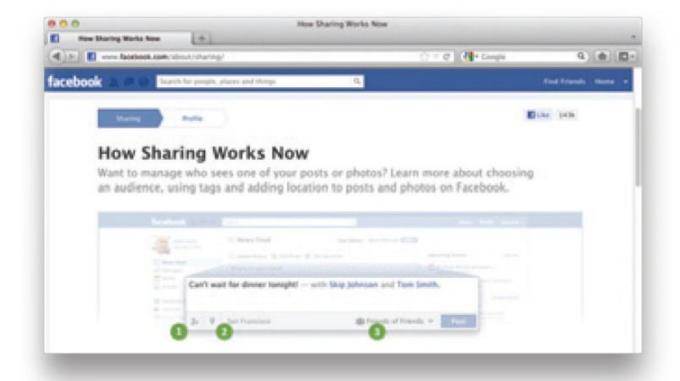

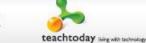

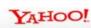

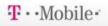

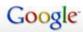

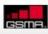

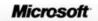

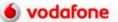

#### Sharing on Facebook

- ✓ Click on 'customise settings' in the 'Sharing on Facebook' section
- ✓ Choose who your child is happy seeing and commenting on things they share, post or are tagged in your child can choose 'Everyone', 'Friends of Friends' or 'Friends'

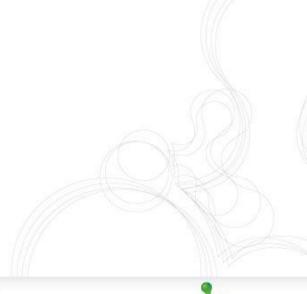

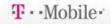

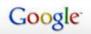

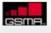

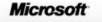

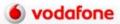

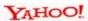

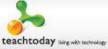

#### Basic directory information

- Certain information is visible to everyone on Facebook and can't be customised
- Other basic settings can be changed
- Go to 'Account/Privacy Settings'
- Click on 'View Settings' in the 'Basic Directory Information'
- Decide who can see particular information

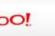

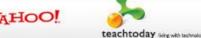

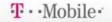

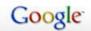

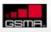

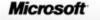

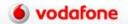

#### Applications and websites

- This section controls what information is shared with applications, games and websites
- ✓ Click edit settings to choose things like 'who can see your recent games and application activity'

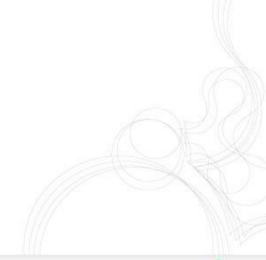

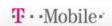

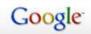

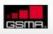

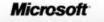

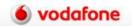

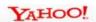

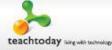

#### **Block lists**

- This lets your child block certain people from interacting with them, or seeing their information
- Click on 'Edit your lists' and you can enter in the name and email address of people your child wants to block

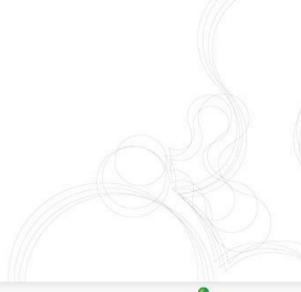

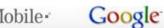

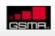

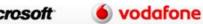

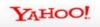

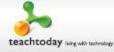

### Summary – what can you do?

- ✓ Take 10 minutes to look at and set the parental controls on all the devices in your home
- ✓ Go through the Facebook privacy controls with your child and any other social networks
- ✓ Set SafeSearch

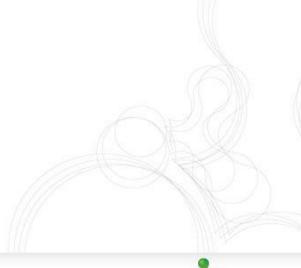

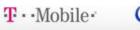

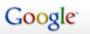

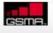

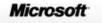

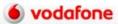

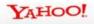

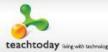

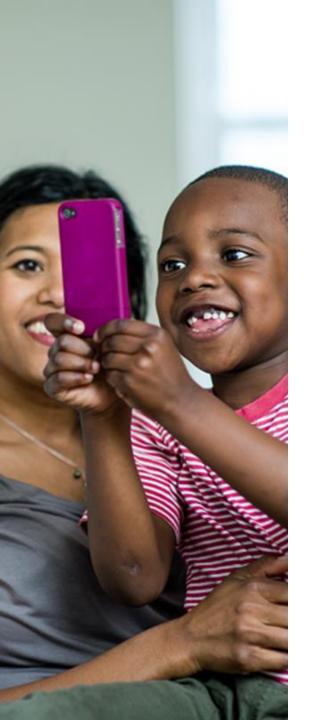

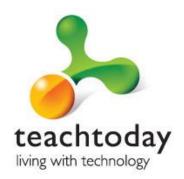

## Looking for more information?

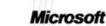

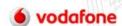

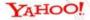

#### Useful links

- Teachtoday: www.teachtoday.eu
- Vodafone Digital Parenting: vodafone.com/parents
- Mumsnet: www.mumsnet.com
- ParentPort: www.parentport.org.uk
- The Parent Zone: www.theparentzone.co.uk
- Child Exploitation & Online Protection Centre: www.ceop.police.uk
- Missing & Exploited Children: www.missingkids.com
- Childnet International: www.childnet.com
- CEOP: www.thinkuknow.co.uk/parents/parentsguide
- UK Safer Internet Centre: www.saferinternet.org.uk

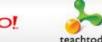

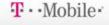

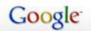

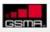

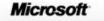

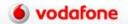

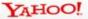

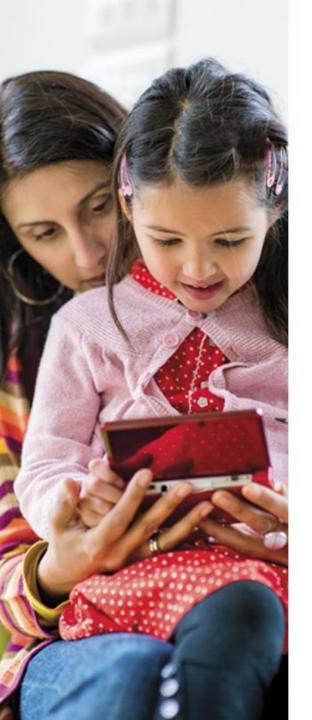

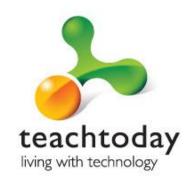

#### Any questions?

# Contact the helpline we've set up on: XXX XXX XXX

@TeachtodayUK on Facebook and Twitter www.teachtoday.eu